## **S A D R Ž A J**

- **5.1 Elementi Android aplikacija**
- **5.2 Primena servisa u Android OS**
	- **5.3 Primena prijemnika poruka**
- **5.4 Primena provajdera sadržaja**
- **5.5 Dodatni elementi Android aplikacija**
- **5.6 Razvoj aplikacije u Android studiju**
- **5.7 Struktura aplikacije u Android OS**

**5.1 – Elementi Android aplikacija**

- U razvoju aplikacija se koriste komponente koje su povezane u AndroidManifest.xml datoteci.
- Ova datoteka opisuje svaku komponentu aplikacije i njihovo međusobno delovanje.
- Glavne komponente koje se koriste u Android aplikaciji su: **1. Aktivnosti** – (*activities*) određuju korisnički interfejs i upravljaju korisničkim aktivnostima na ekranu telefona.
	- Aktivnost predstavlja(pojedinačan)ekran sa korisničkim interfejsom Ova komponenta aplikacije izvršava aktivnosti na ekranu.
		- **Primer**: *email aplikacija može imati jednu aktivnost koja se odnosi na prikaz liste novih poruka, dok se druga aktivnost odnosi na čitanje poruka*.
	- Ako aplikacija ima više od jedne aktivnosti, onda bi jedna od njih trebala biti označena kao primarna aktivnost koja će biti prikazana kada se pokrene aplikacija – **fokusirana aplikacija**.
	- $\checkmark$  Aktivnost se implementira kao podklasa Activity klase: **public class MainActivity extends Activity {}**

**5.2 – Primena servisa u Android aplikacijama**

#### **2) Servisi (***services***)**

- Servisi upravljaju pozadinskim procesima koji su vezani sa aplikacijom koja obavlja neke rutinske operacije u određenim intervalima **Primer**: *servis komponenta može obavljati dugotrajnu operaciju prenosa podataka preko mreže, a da se pri tome ne zaustavlja korisničko izvršenje akcije*.
	- Servis se implementira kao podklasa *Service* klase: **public class MyService extends Service {}**
	- Izvršava dugotrajne i zahtevne operacije u pozadini za koje ne postoji potreba da ih aktivira korisnik tako da nema neki korisnički interfejs
	- Druga komponenta aplikacije može startovati servis i on će nastaviti da se izvršava u pozadini iako korisnik pređe na neku drugu aplikaciju.
	- Komponenta se može povezati sa servisom i interagovati sa njim i tako omogučiti njihovu komunikaciju (*interprocess comunication, IPC*) **Primer**: *servis može upravljati transkacijama preko mreže, puštati muziku, realizovati I/O operacije ili komunicirati sa content provajderom i to sve u pozadini*.

**5.2 – Primena servisa u Android aplikacijama**

 $\triangleright$  Servis se pojavljuje u dve forme:

*1.Pokrenuti servis (Started)* – kada ga komponenta aplikacije pozivom metode *startService()* pokrene. Jednom pokrenut servis može da se izvršava u pozadini neograničeno dugo, bez obzira na trenutni status komponente. Pokrenuti servisi najčešćce ne vraćaju neki rezultat komponenti koja ga poziva, već samo izvrše zahtevani zadatak i zaustave se. Na primer, može *download*-ovati ili *upload-*ovati fajl preko mreže.

*2.Povezani (Bound***)** – kada se komponenta aplikacije vezuje sa njim pomoću metode *bindService()*. Tada se servis izvršava dokle god je aktivna komponenta ili komponente koje su sa njim povezane. Vezani servisi kroz IPC omogućavaju klijent-server interfejs, slanje zahteva, vraćanje rezultata, i sl. Ovakvi servisi rade sve dok su vezani za neku komponentu i moguće je vezati ih za više komponenti istovremeno. Kada se u potpunosti odvežu od komponente servisi se ukidaju.

### **5.2 – Primena servisa u Android aplikacijama**

- Bez obzira na tip servisa, komponente aplikacije mogu korstiti servis isto kao i aktivnost – startujući ga pomoću **intent**-a.
- Servis u okviru Android Software Development Kit (SDK) može da znači dve stvari:
	- 1.može da znači proces u pozadini, koji obavlja neke korisne informacije u redovnim intervalima.
	- 2.može biti interfejs za udaljeni objekat koji se zove u okviru vaše aplikacije.
- U oba slučaja servis objekat proširuje klasu *Service* u okviru Andoird SDK, i to može da bude samostalna komponenta ili deo aplikacije sa kompletnim korisničkim interfejsom.
- Kreirani servis radi u procesu komponente koja ga je pozvala, dakle on ne započinje novi proces ili novi *thread* ukoliko drugačje nije navedeno.
- U slučaju da servis radi veliki posao ili više njih istovremeno, onda se preporučuje stvaranje novih *thread*-ova unutar njega.
- Time se smanjuje rizik od pada aplikacije.

# **5.2 – Životni ciklus servisa**

- Pre nego što se krene u detaljno objašnjenje kako kreirati servis, mora se prvo razumeti na koji način servis ima interakciju sa Andorid OS.
- Prilikom kreiranja servisa, pomenuti servis mora prvo da se registruje u **manifest fajlu** koji aplikacija koristi u okviru taga **<service>**.
- Takođe potrebno je definisati dozvole potrebne za pokretanje, zaustavljanje i povezivanje na servis, kao i neophodni poziv servisa.
- Nakon što je servis implementaran, servis se može koristiti korišćenjem metode **Context.startService()**.
- Ako je usluga servisa već pokrenuta, kasnijem korišćenjem metode **startService()**, usluga se ne pokreće ponovo.
- Servis funkcioniše dok se ne pozove metoda **Context.stopService()** ili servis završi sa radom i sam pozove f-ju za prestanak rada **stopSelf()**
- Aplikacije koje žele da koriste servis moraju da pozovu funkciju **Context.bindService()** za uspostavljanje veze sa servisom.
- Ako servis nije pokrenut, on se pokreće u tom trenutku, ako je servis već pokrenut, aplikacije mogu da šalju zahteve za izvršavanje određenih usluga ako za to imaju dozvolu.

## **5.2 – Životni ciklus servisa**

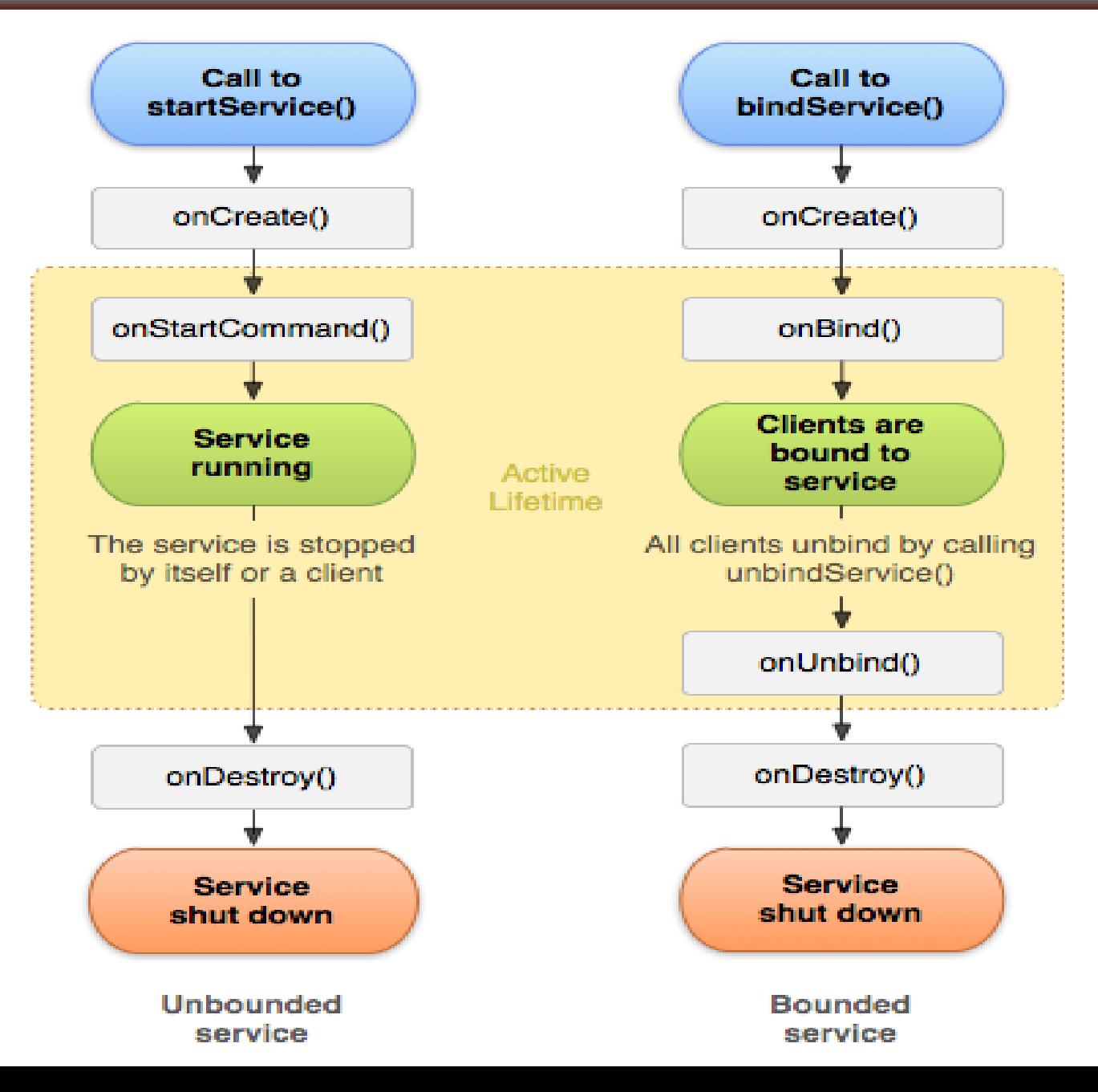

#### **5.2 – Kreiranje servisa**

- Životni ciklus servisa je **jednostavniji** od životnog ciklusa aktivnosti. Kod servisa treba više obratiti pažnju na samu njihovu kreiranje i uništenje jer korisnik najčešće nije svestan njihovog funkcionisanja i uglavnom nema kontrolu nad njima.
- Za kreiranje servisa, neophodno je stvoriti klasu sa **Service**  proširenjem i deklarisati je u Manifest fajlu.
- U klasi treba implementirati **Callback metode** i tako definisati servis: **1. onStartCommand()** - sistem poziva metodu kada neka od komponenti aplikacije zatraži kreaciju servisa pomoću metode *startService()*. Tada se kreira pokrenuti servis koji radi u pozadini nedefinisano dugo. Treba narediti servisu njegovo uništenje kada svoj posao odradi pomoću metode *stopSelf()* ili *stopService()* koja se poziva iz komponente. Kod vezanih (*bind*) servisa implementacija ovih metoda nije potrebna.

### **5.2 – Kreiranje servisa**

- **2. onBind()** sistem poziva ovu metodu kada neka komponenta zahteva kreaciju vezanog servisa pomoću metode *bindService()*. Implementacija ove metode treba pružiti klijentima (komponentama koje je pozivaju) interfejs preko koga će oni komunicirati sa servisom i to radi tako što metoda vraća vrednost **IBinder**. Ova metoda mora uvek biti implementirana a ukoliko nije potrebno stvaranje vezanog servisa ona treba vratiti vrednost *null*.
- **3. onCreate()** ova metoda se poziva odmah nakon što komponenta zatraži kreaciju servisa (pre no što se **onStartCommand()** ili **onBind()** pozovu). U kodu ove metode se implementira sama svrha servisa. Ukoliko je servis već pokrenut i radi, ova metoda se ne poziva.
- **4. onDestroy() -** poziva se nakon što servis izvrši svoj zadatak (kroz **stopService()**), ili se odveže od svih komponenata (**unbindService()**), i uništava ga.

# **5.2 – Životni ciklus servisa**

- Implementacijom Callback metoda mogu se uočiti dva ugnježdena stadijuma životnog ciklusa servisa:
	- 1. celokupan život servisa nalazi se izmedu poziva **onCreate()** i **onDestroy()** metoda. Podrazumevano, u **onCreate()** treba definisati servis i njengovo ponašanje a u **onDestroy()** osloboditi sve resurse koje je on zauzimao. Bez obzira na to da li je servis pokrenut ili vezan on mora biti kreiran i uništen.
	- 2. aktivan život servisa počinje pozivom **onStartCommand()** ili **onBind()** metode. Ovim metodama se, prilikom pozivanja servisa, prosleđuje **Intent** objekat kroz **startService()** ili **bindService()** respektivno. Aktivan život pokrenutog servisa se završava u istom trenutku kada i celokupan život, dok se kod vezanih servisa on završava pozivom **onUnbind()** metode.
- Pokrenuti i vezani tip servisa nisu striktno razdvojeni, tj. servis pokrenut sa **startService()** može biti naknadno vezan sa komponentom **Primer**: *možemo pokrenuti servis koji pušta muziku u pozadini koji se posle može vezati za aktivnost Music player-a ukoliko korisnik to želi.*

## **5.2 – Životni ciklus servisa**

- Servisi mogu obaveštavati korisnika o svom radu na dva načina:
	- 1. preko *toast* **poruka**
	- 2. preko obaveštenja u statusnoj liniji i statusnom prozoru.
- *Toast* poruke su kratke poruke u crnim pravougaonicima koji se pojavljuju na ekranu preko primarne aktivnosti (fokusiranog ekrana) i nestaju posle par sekundi.
- Statusna linija se kod standardnog Android interfejsa (i aplikacija koje nisu full-screen) nalazi na samom vrhu ekrana i moguće je njeno proširenje na statusni prozor.
- U statusnoj liniji se često mogu videti obaveštenja o progresu servisa (otpočeto preuzimanje sadržaja sa interneta, preuzimanje je u toku, preuzimanje je završeno itd.)
- U statusnom prozoru se može videti više informacija o progresu servisa i eventualno interagovati sa njihovim rezultatima (pokretanje ili pregled preuzetog sadržaja, otvaranje primljenog email-a u većem prozoru itd.)

# **5.3 – Primena prijemnika poruka**

#### **3.Prijemnici poruka**

*}*

- Prijemnici poruka (*broadcast receivers*) upravljaju komunikacijom između Android OS-a i aplikacija.
- $\checkmark$  Oni odgovaraju na poruke dobijene od drugih aplikacija ili sistema. **Primer**: *aplikacije mogu uputiti poruku drugim aplikacijama obavještavajući ih da su neki podaci preuzeti, da se nalaze na uređaju i da su raspoloživi za korištenje.*
- Prijemnici poruka će prepoznati ovu komunikaciju i pokrenuti odgovarajuću akciju.
- Prijem.poruka se implementira kao podklasa *BroadcastReceiverklase*, a svaka poruka je prijemnik poruke koji je *Intentobjekat*. **Primer**:

*public class MyReceiver extends BroadcastReceiver { public void onReceive(context, intent) { }*

# **5.3 – Primena prijemnika poruka**

- Prijemnici poruka su komponente koje reaguju na emitovana obaveštenja i najave u sistemu.
- Mnoge poruke stižu od samog sistema, kao što je obaveštenje da je baterija prazna, da je ekran isključen, da je *print screen* komanda uspešno sačuvala sliku itd.
- Aplikacije takođe mogu emitovati obaveštenja, na primer kada uspešno skinu sadržaj sa Interneta i žele da obaveste druge aplikacije da ga mogu koristiti.
- Iako prijemnici poruka ne mogu pružiti korisnički interfejs, oni mogu stvoriti obaveštenje u statusnoj liniji i tako obavestiti korisnika.
- Prijemnici poruka najčešće samo signaliziraju drugim komponentama da počnu sa izvršavanjem određenih zadataka i sami po sebi ne rade velike poslove.
- Prijemnici se implementiraju u Java klasama sa proširenjem *BroadcastReciever* i aktivira ih prosleđeni *Intent* objekat, slično kao i aktivnosti.

- Android OS karakteriše upotreba inter-procesne komunikacije (IPC) u okviru same aplikacije kao i između aplikacija međusobno.
- Android OS svaku aplikaciju pokreće u zasebnom procesu (**sandbox**) sa jedinstvenim sistemskim identifikatorom (**ID**).
- Svaka aplikacija ima svoju zasebnu instancu **Dalvik VM**.
- Na ovaj način aplikacije su u potpunosti nezavisne jedne od drugih sa sopstvenim adresnim prostorom.
- Ovakva implementacija omogućava sigurnost i bezbednost jer jedan proces ne može direktno upravljati memorijom drugog procesa
- U mnogim slučajevima komunikacija između procesa je neophodna
- Zato OS mora da obezbedi mehanizme za inter-procesnu komunikaciju
- Android OS sadrži jedan oblik interprocesne komunikacije koji je karakterističan samo za njega, a to je **Binder okvir**.
- IPC na Android OS se većinom odvija preko Binder okvira i u maloj meri na soketima koji se koriste na najnižem nivou.

- Inter-procesna komunikacija u **Binder** okviru je implementirana kao klijent-servis odnos.
- Na Android platformi postoje tri mehanizma, tj. implementacije inter-procesne komunikacije koja se odvija preko **Binder** okvira:
	- **1.Intent** mehanizam,
	- **2.Messenger** mehanizam
- 3. Mehanizam baziran na jeziku za definisanje Andorid interfejsa-**AIDL**
- Messenger i AIDL implementacije rade sa vezanim (*bound*) servisima, dok *Intent* objekti rade sa pokrenutim (*started*) servisima.
- Tri od četiri tipa komponenti aktivnosti, servisi i prijemnici poruka pokreću se pomoču asihrone poruke zvane **Intent**.
- **Intent** objekat spaja individualne komponente za vreme *runtime*-a bez obzira na to da li komponente pripadaju istoj aplikaciji.
- **Intent** objekat se može zamisliti kao glasnik koji od komponente zahteva izvesnu akciju ili delovanje.
- **Intent** se stvara kao apstraktni objekat u kom se definiše poruka koja se šalje komponenti.

- Pod apstraknim se misli na to da komponente, koje treba da izvrše akciju, ne moraju biti definisane u **Intent** objektu.
- **Intenti** se sastoje iz dva dela akcije i podataka.
- **Intent** objekti se mogu zamisliti kao poruke koje se šalju širom OS kako bi izvršile određenu akciju na nekoj koponenti koja ima odgovarajući filter za tu akciju.
- Osnovne komponente svake aplikacije imaju definisane **filtere** u AndroidManifest.xml fajlu te aplikacije.
- **Filter** jedne komponente sardži akcije koje podržava ta komponenta.
- Kad se pošalje **intent**, Android OS pronalazi sve komponente koje sadrže **filter** za tu akciju.
- Ukoliko postoji više komponenti sa tim **filterom**, Android OS prepušta korisniku da izabere željenu komponentu.
- Postoje dve vrste Intent objekata **eksplicitni** i **implicitni**.
- **Eksplicitni** gađaju određenu komponentu po imenu i ograničen je samo na komponente unutar jedne aplikacije.
- **Implicitni**, pokušavaju da pronađu komponente po akciji i nisu ograničeni na komponete jedne aplikacije.

- **Eksplicitni** Intent objekat može aktivirati **određenu** komponentu dok **implicitni** može aktivirati određeni **tip** komponenti.
- **Intent** objekat prosleđen aktivnostima i servisima definiše akciju koju treba da izvrše (da prikažu ili pošalju nešto) i takođe može sadržati URI podataka nad kojima ona treba da bude izvršena (kao i ostale stvari koje bi novopokrenuta komponenta trebala da zna). **Primer**: *intent-om se od aktivnosti može zatražiti da prikaže određenu sliku ili otvori određenu web stranicu*.
- U nekim slučajevima je moguće pokrenuti aktivnost kako bi ona vratila rezultat, takođe kroz **Intent** objekat (na primer, on može pitati korsinika da odabere neku osobu iz kontakta i vraćeni **Intent** objekat će sadržati URI tog kontakta).
- **Intent** objekat prosleđen prijemniku poruka samo definiše poruku koja će biti prikazana kao obaveštenje.
- Poslednji tip komponenti, **dobavljači sadržaja**, se ne aktiviraju **Intent** objektima, već zahtevima koje mu **ContentResolver** može uputiti.

- **Content Resolver** kontroliše sve direktne transakcije između komponente i dobavljača kako komponenta ne bi morala to da radi.
- Ona samo poziva metode iz **ContentResolver** objekta i tako se stvara apstraktni odnos komponenta-dobavljač radi sigurnosti.
- Objekat **Intent** je pasivna struktura podataka koja drži apstraktan opis operacija koje treba da se izvrše, ili u slučaju **broadcast risivera**, opis nečega što se dogodilo ili se objavljuje.
- Svaki tip komponenti se aktivira posebnim metodama:
	- **1. Aktivnost** se pokreće (ili joj se zadaje novi zadatak) prosleđivanjem Intent objekta metodi **startActivity()**. Kada se od aktivnosti očekuje da vrati rezultat, on se prosleđuje metodi **startActivityForResult()**.
	- **2. Servis** se pokreće (ili mu se daju nove instrukcije ukoliko je već pokrenut) prosleđivanjem Intent objekta metodi startService(). Servis se može vezati prosleđivanjem Intent objekta metodi bindService().
	- **3.Emitovanje** se može inicirati prosleđivanjem Intent objekta metodi sendBroadcast(), sendOrderedBroadcast() ili sendStickyBroadcast().
	- **4. Dobavljaču sadržaja** se može postaviti upit pozivanjem metode **query()** kod **ContentResolver**-a.

# **5.4 – Primena provajdera sadržaja**

#### **4.Provajderi sadržaja**

- Provajderi sadržaja (*content providers*) upravljaju deljenim podacima aplikacije.
- Ova komponenta (na zahtev) obezbeđuje podatke iz jedne aplikacije drugima.
- Podaci se mogu nalaziti u bazi podataka, datotečnom sistemu ili na nekom drugom mestu.
- Provajder sadržaja se implementira kao podklasa **ContentProvider** klase, i mora implementirati standardni skup API-a kako bi omogućio drugim aplikacijama izvršenje transakcija.

#### **Primer:**

**}**

**}**

**public class MyContentProvider extends ContentProvider { public void onCreate() {**

## **5.5 – Dodatne komponente Android aplikacije**

- Postoje dodatne komponente koje se mogu koristiti u razvoju aplikacija, odnosno pripadajućih entiteta, njihove logike i međusobnog povezivanja.
- Dodatne komponente su:
	- **1.Fragmenti** (*fragments*) predstavljaju deo korisničkog interfejsa u nekoj aktivnosti
	- **2.Pogledi** (*views*) elementi korisničkog interfejsa koji su iscrtani, odnosno predstavljeni na ekranu, kao što su dugmići, liste, kvadratići za izbor (*checkbox*)
	- **3.Prikazi** (*layouts*) hijerarhija pogleda koja kontroliše format ekrana i izgled pogleda
	- **4. Namere** (*intents*) poruke koje povezuju komponente
	- **5. Resursi** (*resources*) eksterni elementi
	- **6.Manifest** konfiguraciona datoteka za aplikaciju

- Pre početka razvoja aplikacije pomoću Android SDK potrebno je postaviti Android razvojno okruženje.
- Nova aplikacija/projekat u Android Studio-u se može kreirati tako da se nakon pokretanja Android Studio-a izabere **Start a new Android Studio project Android Studio**
- Nova aplikacija/projekat se može kreirati i u radnom okruženju Android Studia, izborom **File ->New -> New project....** nakon čega je (u Configure your new project) potrebno uneti podatke koji se odnose na:
	- 1. Application name (HelloWorld) ,
	- 2.Company Domain (vtsnis.edu.rs.)
	- 3. Project location
- **...\AndroidStudioProjects\HelloWorld**

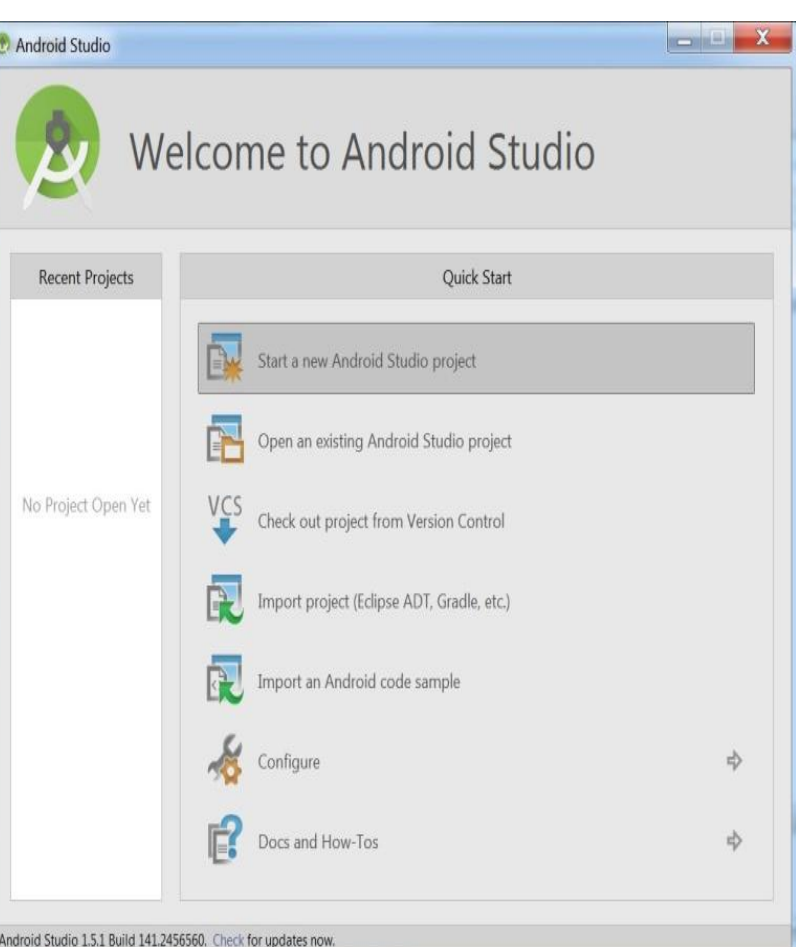

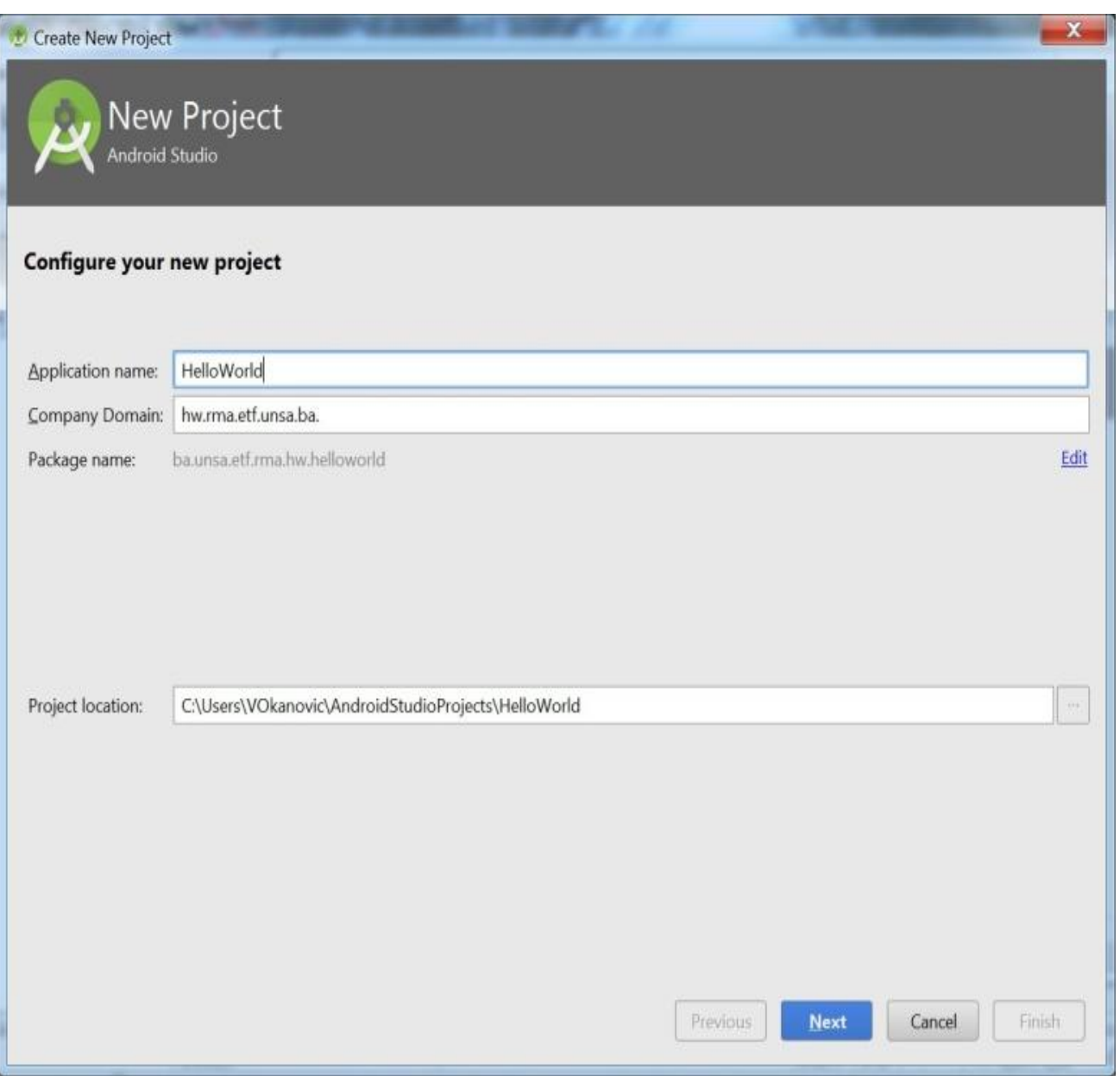

 $\triangleright$  U narednom koraku (Select the form factors your app will run on) je potrebno odabrati platformu na kojoj će se aplikacija izvršavati, te verziju Android SDK.

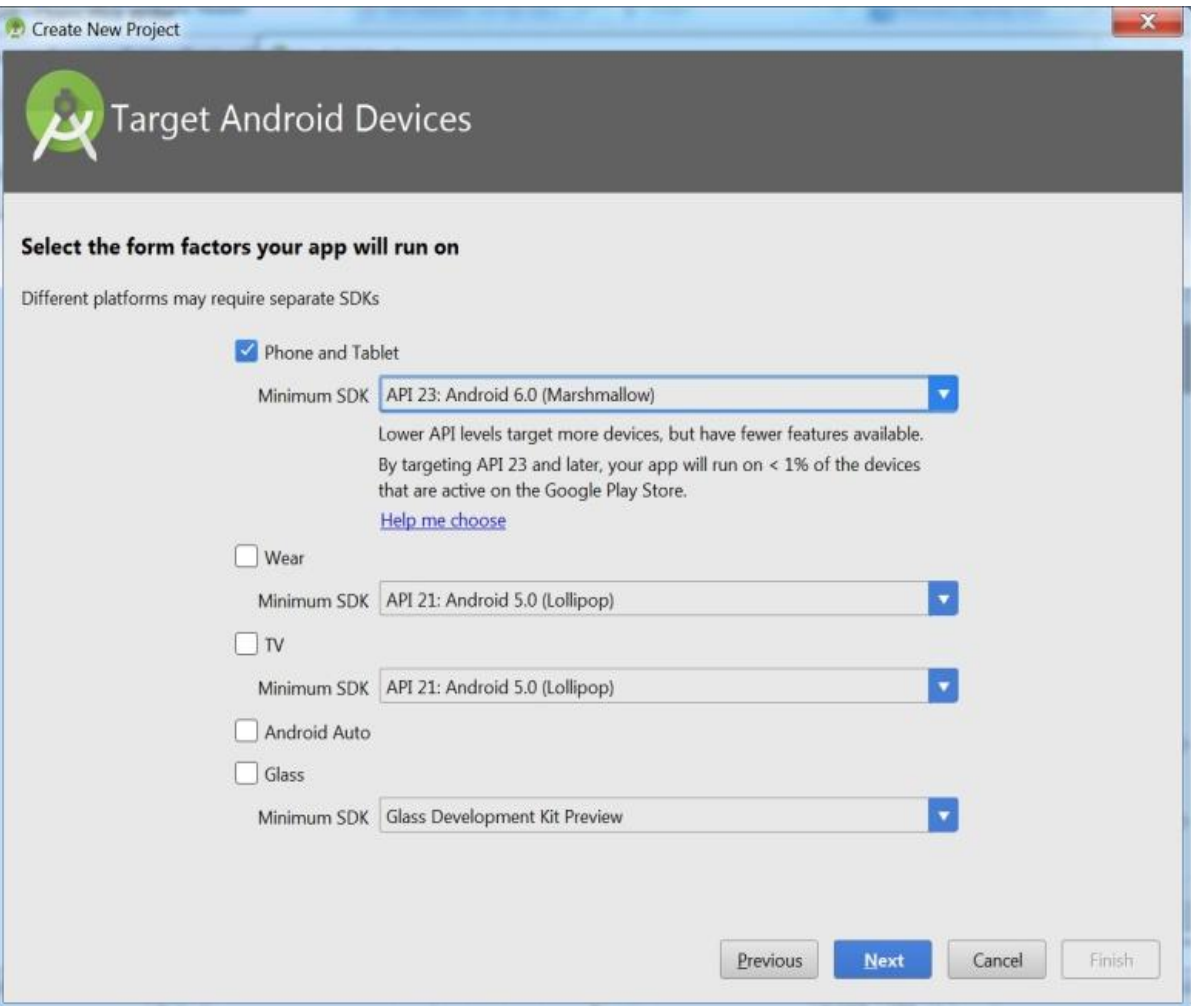

U **Add an activity to Mobile** je omogućeno dodavanje i izbor nove aktivnosti za mobilni uređaj.

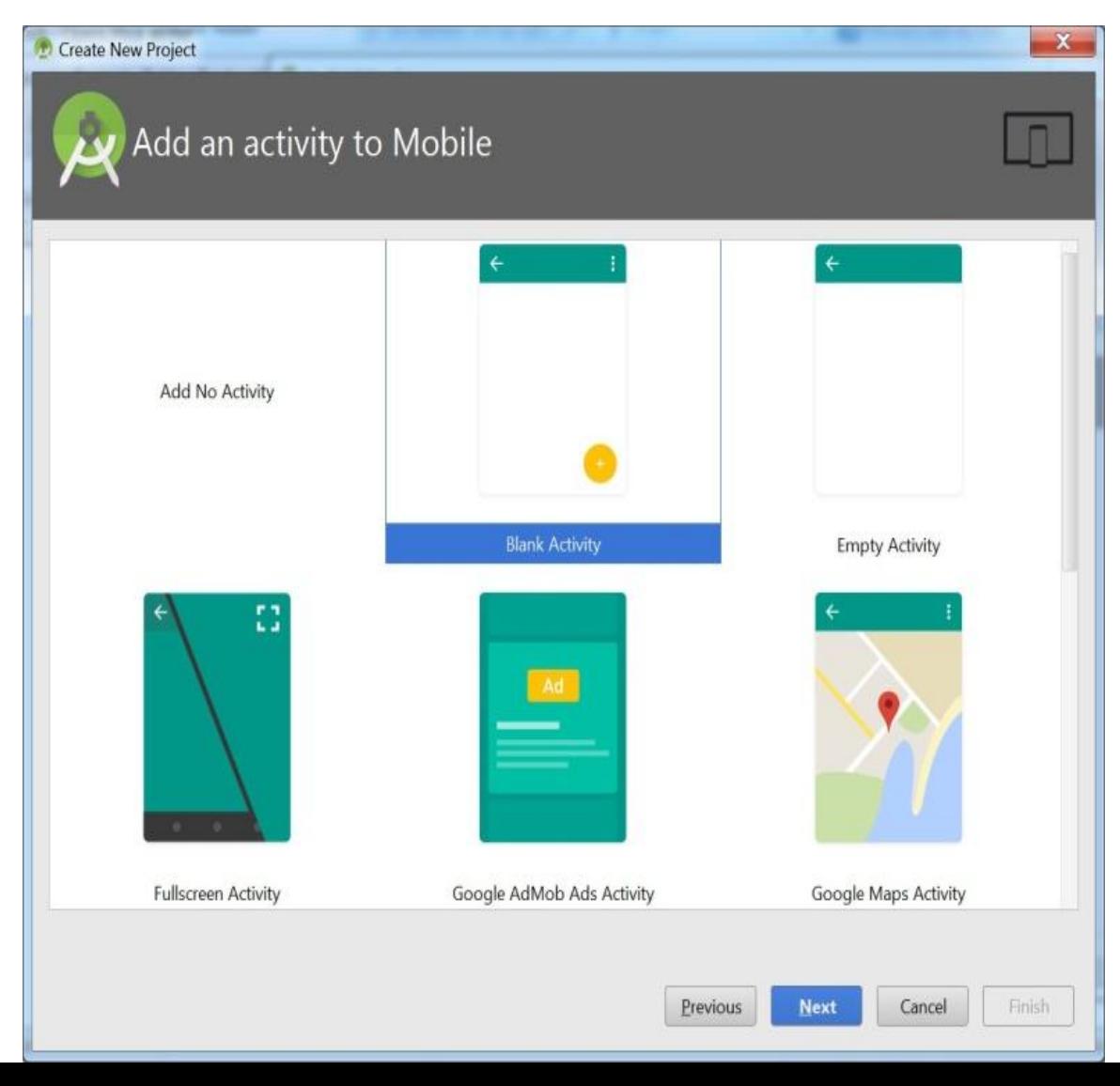

U nastavku (**Customise the Activity**) treba dati naziv određenom projektu/aktivnosti, te izborom **Finish** završiti proces kreiranja novog projekta/aplikacije, sa sledećim izgledom:

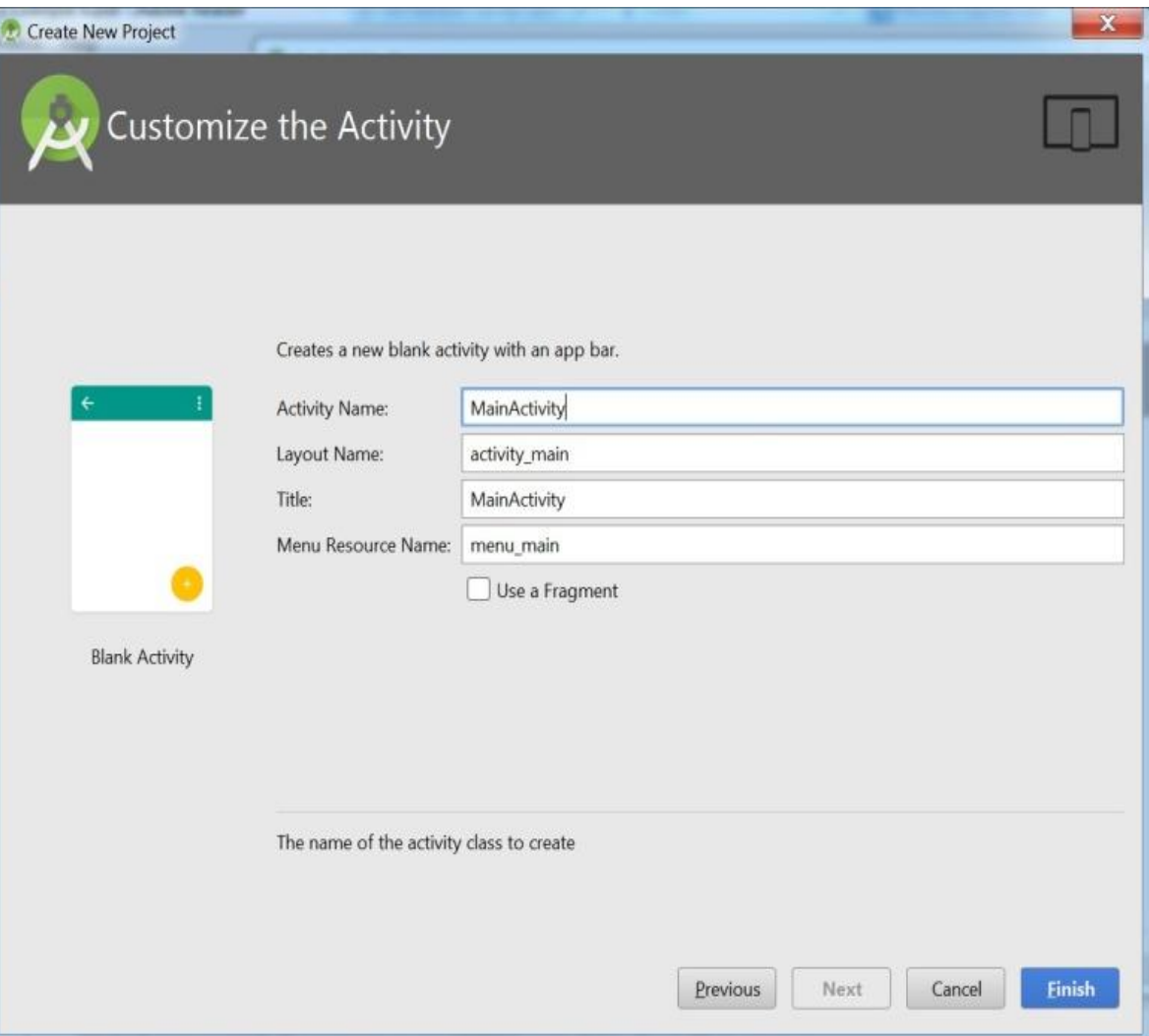

#### Konačan izgled unetog projekta je:

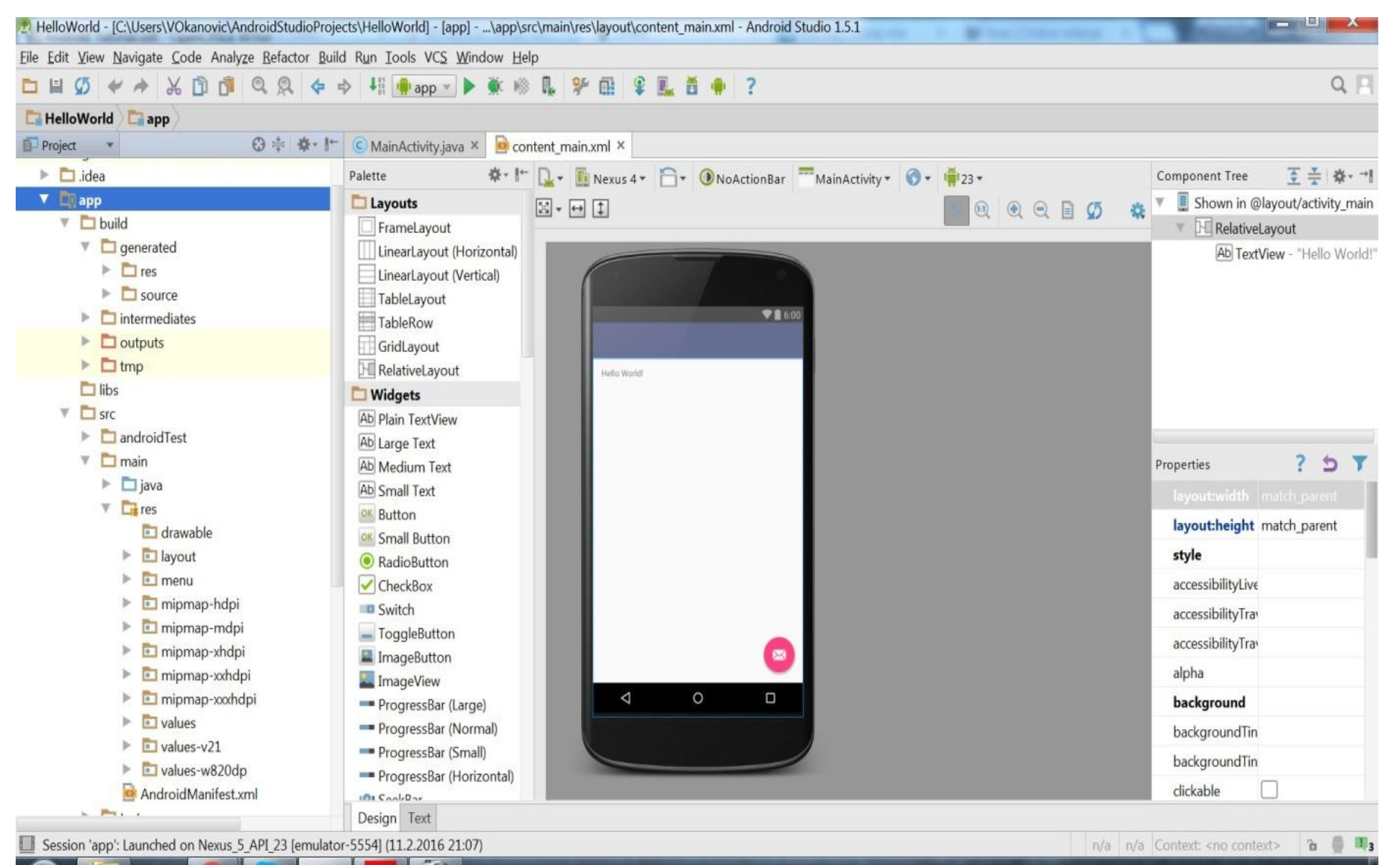

**5.7 – Struktura aplikacije u Android-u**

- Struktura Android projekta se sastoji od nekoliko foldera i datoteka:
- **1. build** sadrži generisane datoteke, kao što su Aidl, Build konfiguracija i R (R.java)
- **2. lib** folder za biblioteke potrebne za razvoj android aplikacija
- **3.src** sadrži izvorne (.java) datoteke projekta. Ovde se nalazi datoteka MainActivity.java koja sadrži klasu aktivnosti, a koja se izvršava pri pokretanju aplikacije.
- **4. res** –sadrži slike, prikaze, vrednosti i Android manifest datoteku
- **5. res/drawable** folder za slike, odnosno objekte dizajnirane za ekrane
- **6. res/layout** folder koji sadrži datoteke koje određuju korisnički interfejs aplikacije
- **7. res/menu** folder za objekte menija koji su dizajnirani za gradnju menija u aplikaciji
- **8. res/values** folder za razne XML datoteke koje sadrže resurse, kao što su stringovi i boje
- **9. AndroidManifest.xml** manifest datoteka koja opisuje bitne osobine aplikacije i definiše svaku njenu komponentu

# **Hvala na pažnji !!!**

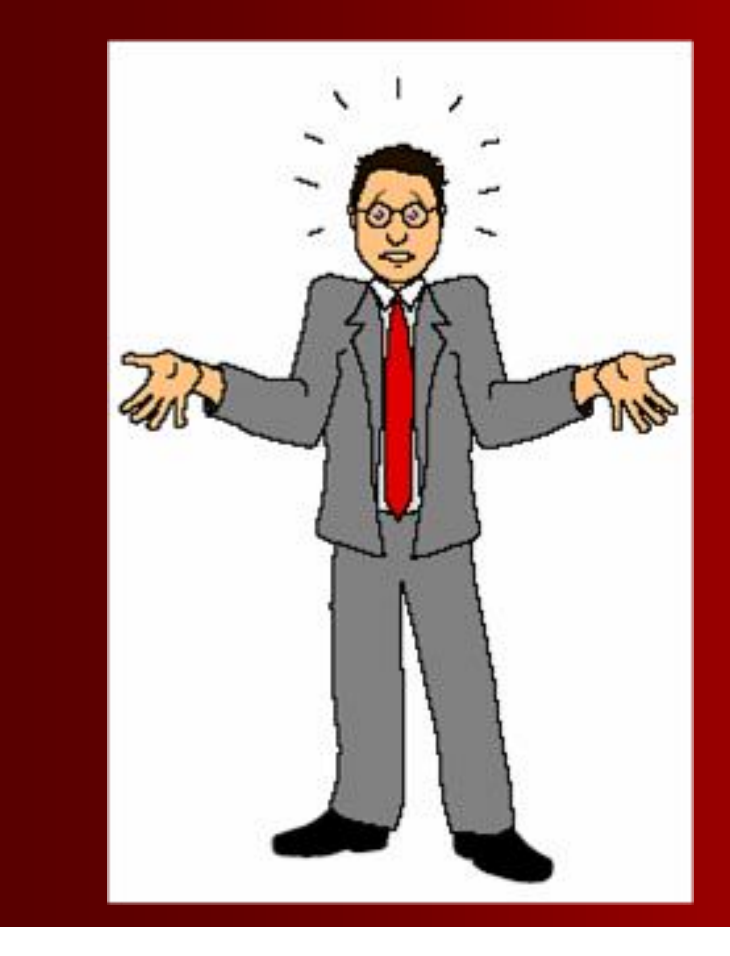

# **Pitanja**

**? ? ?**